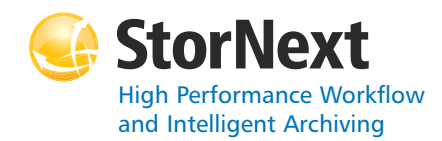

#### **StorNext File System**

#### **Syntax conventions:**

- • $<$ brackets $>$  = replace with a variable
- •[ ] = optional component

#### **cvadmin**

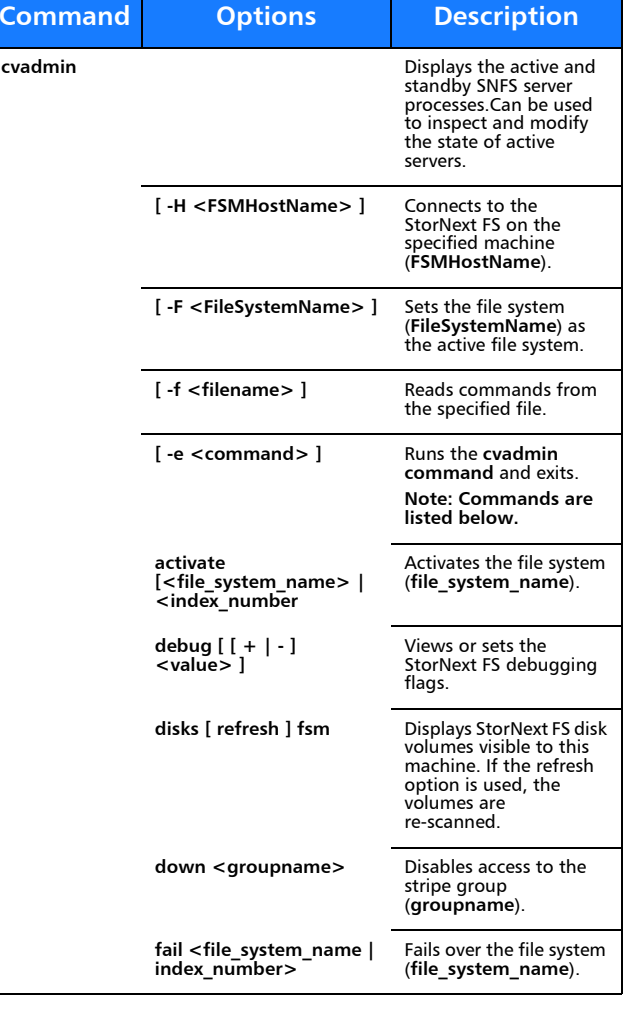

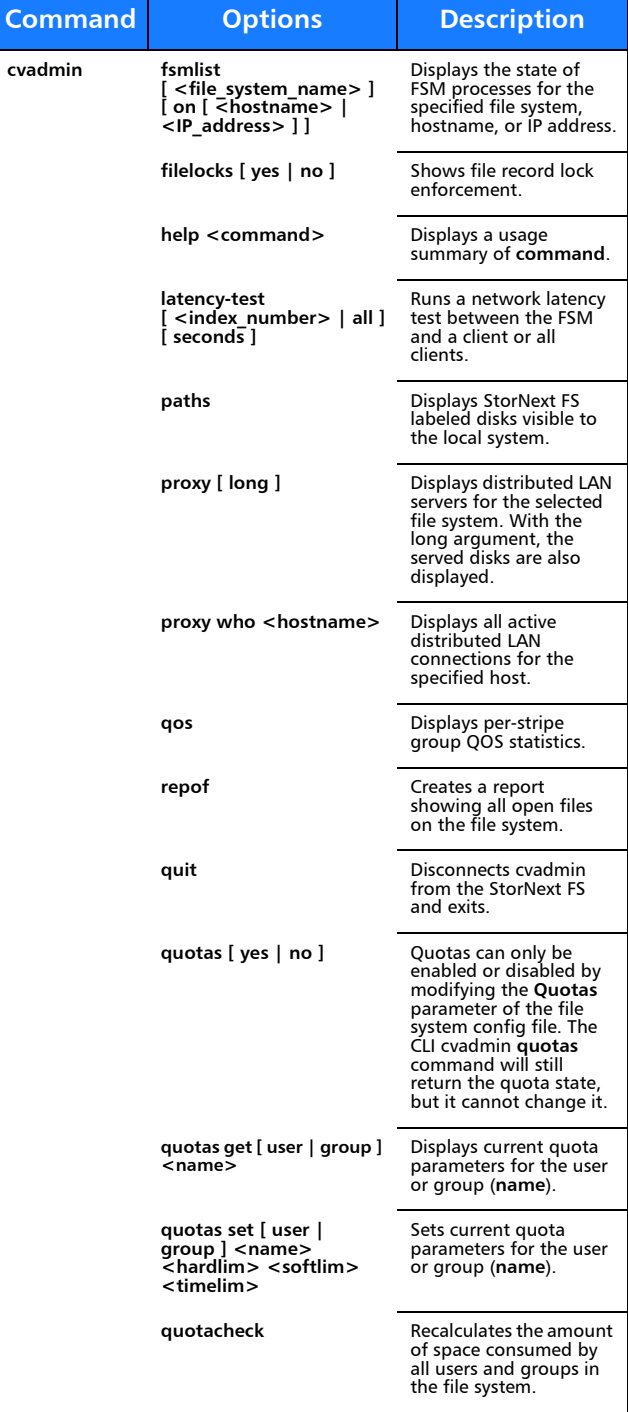

**Command**

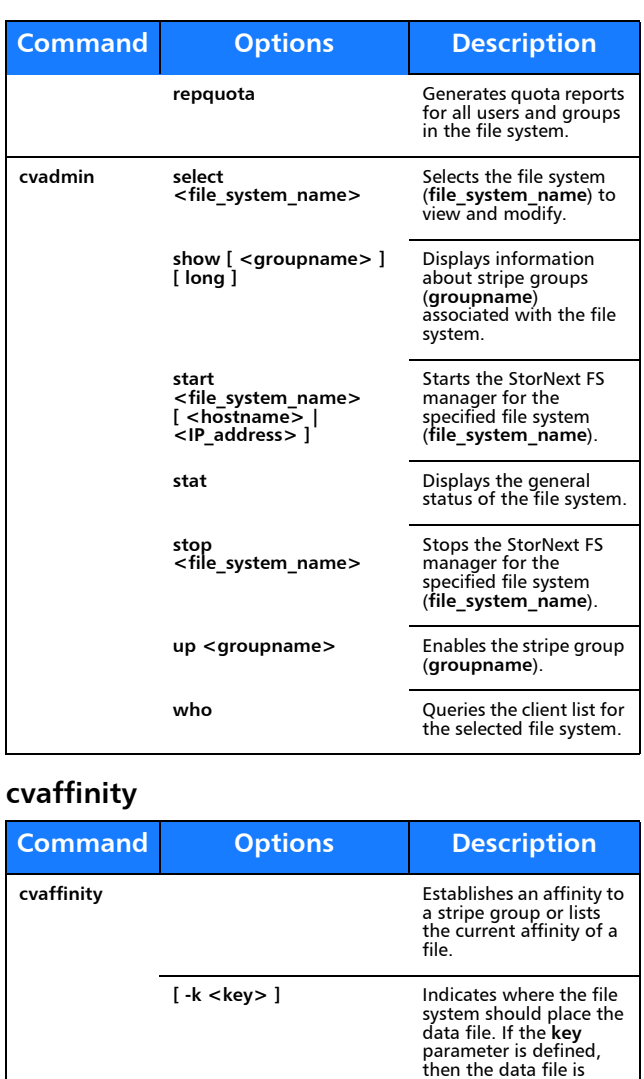

placed on stripe groups specified to support this

parameter.

**filename**.

directory.

File or directory name.

**[ -s <key> ]** Associate affinity **key** with file or directory

**[ -l ]** Lists the affinity for the specified file.

**[ -d ]** Deletes the affinity from the specified file or

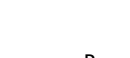

**<filename>**

**Command**

**Command**

#### **cvcp**

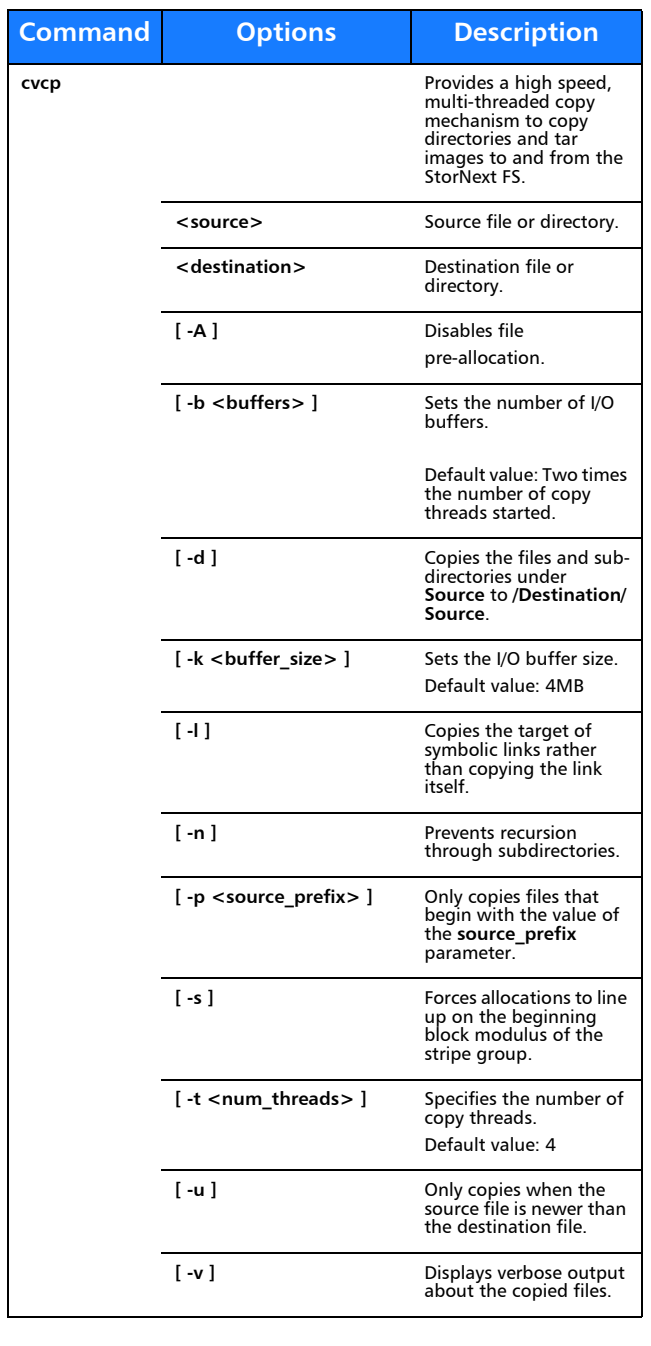

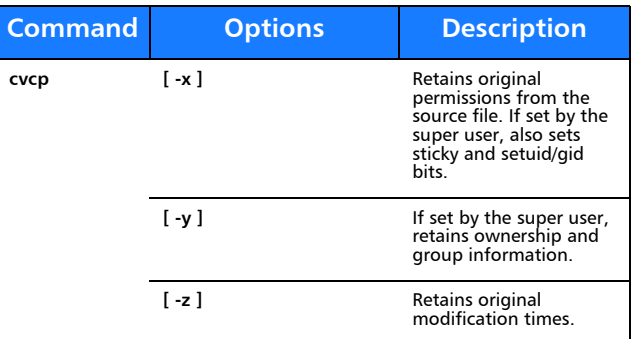

#### **cvfsck**

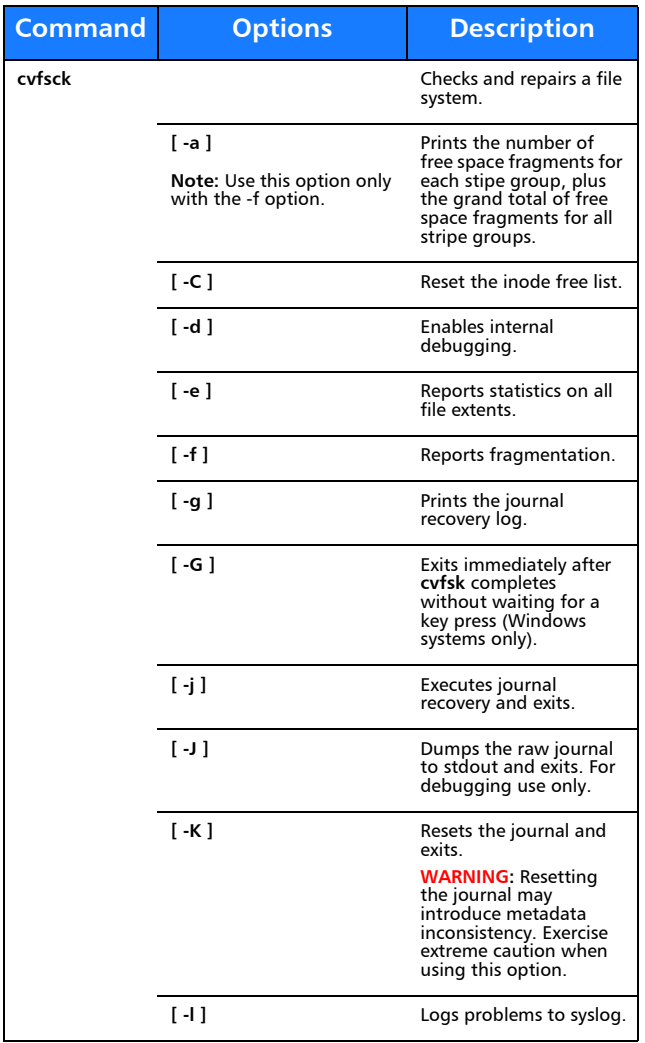

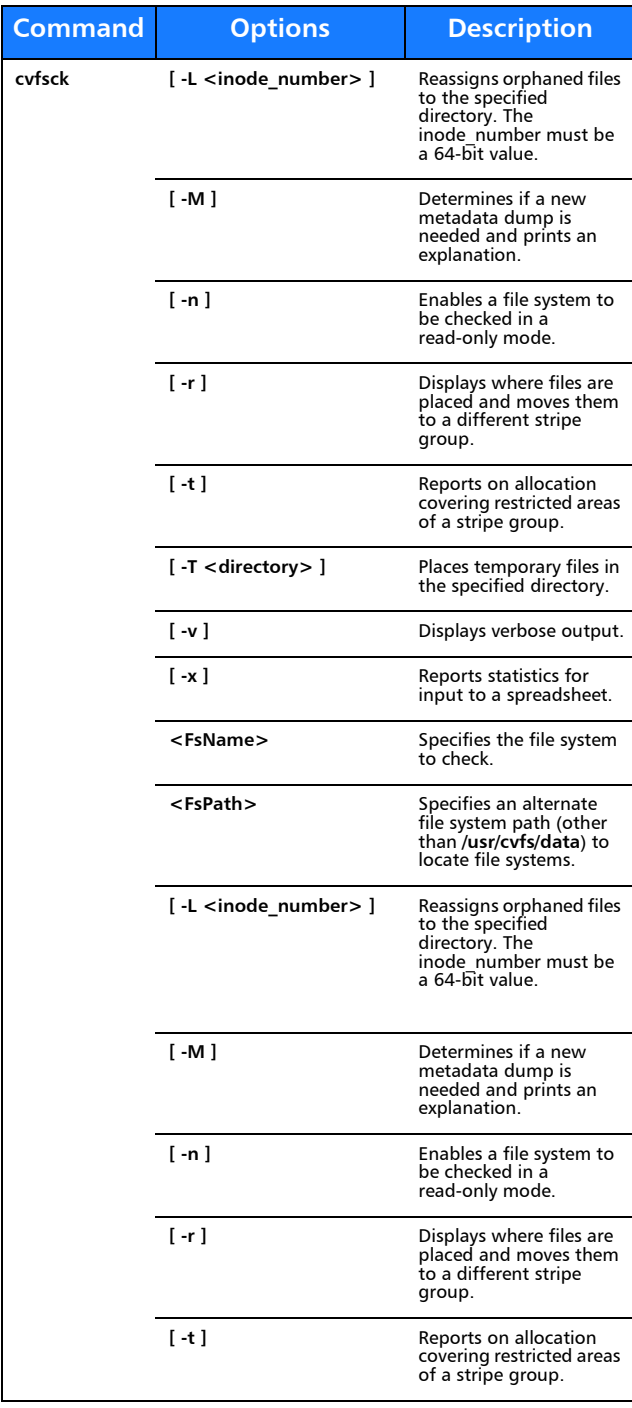

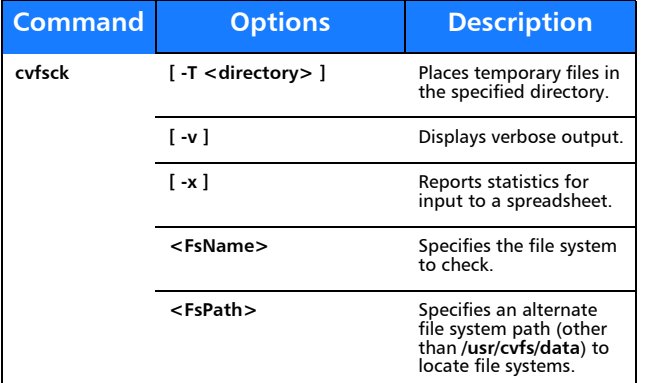

#### **cvfsid**

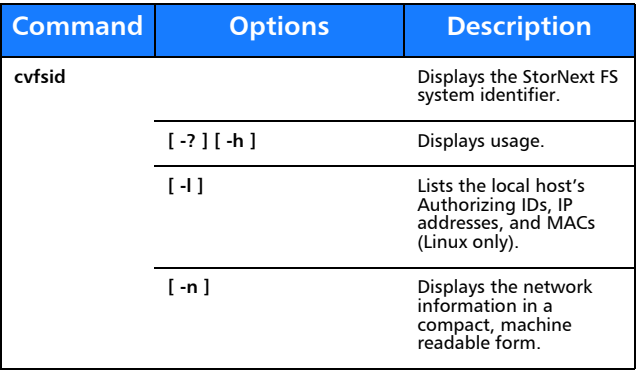

### **cvlabel**

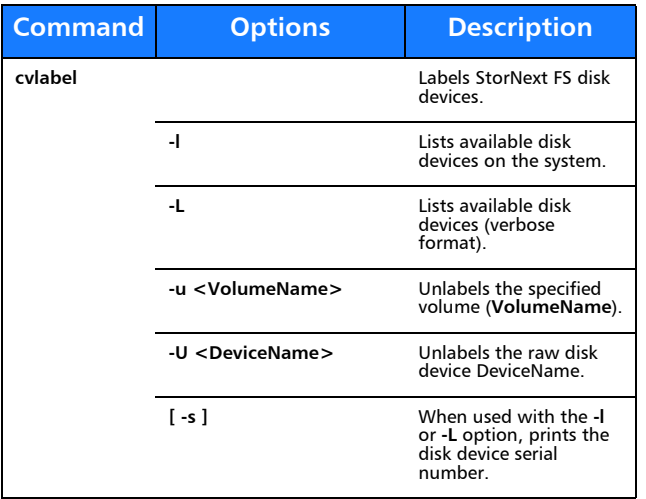

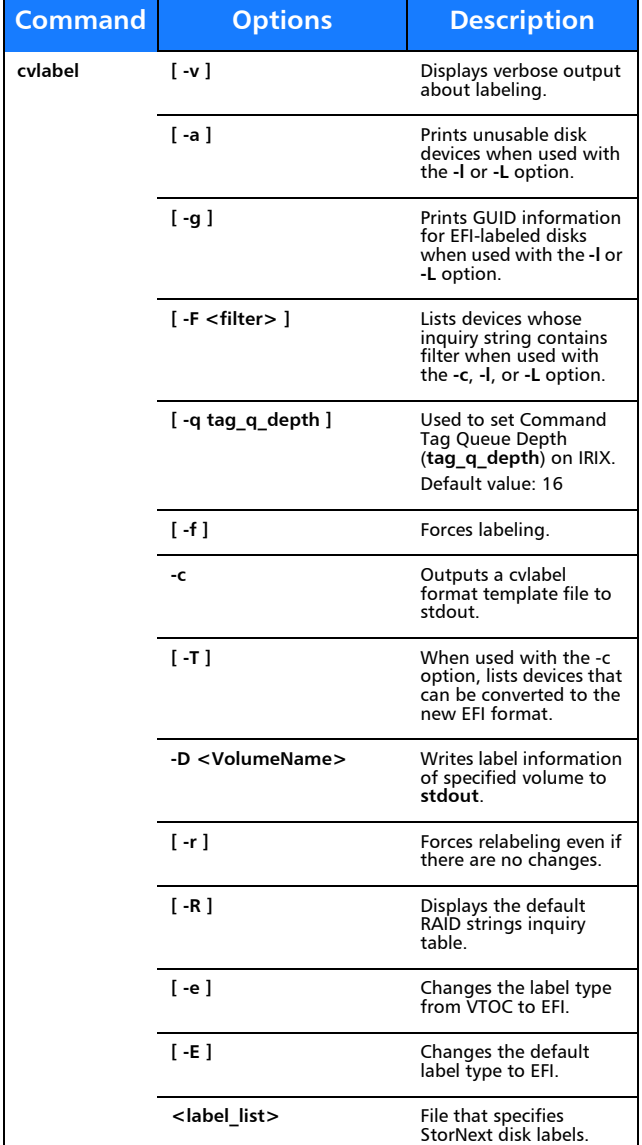

#### **cvmkdir**

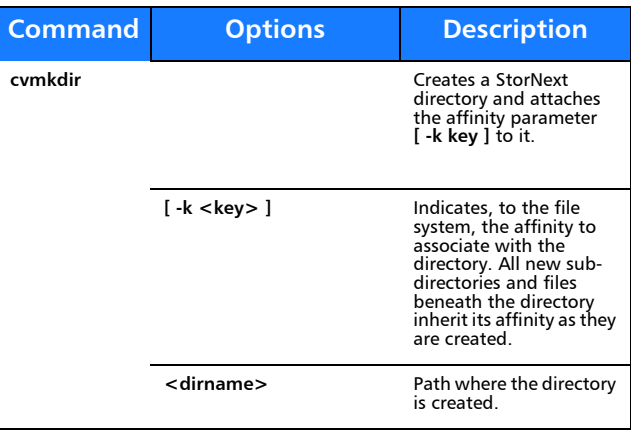

#### **cvmkfile**

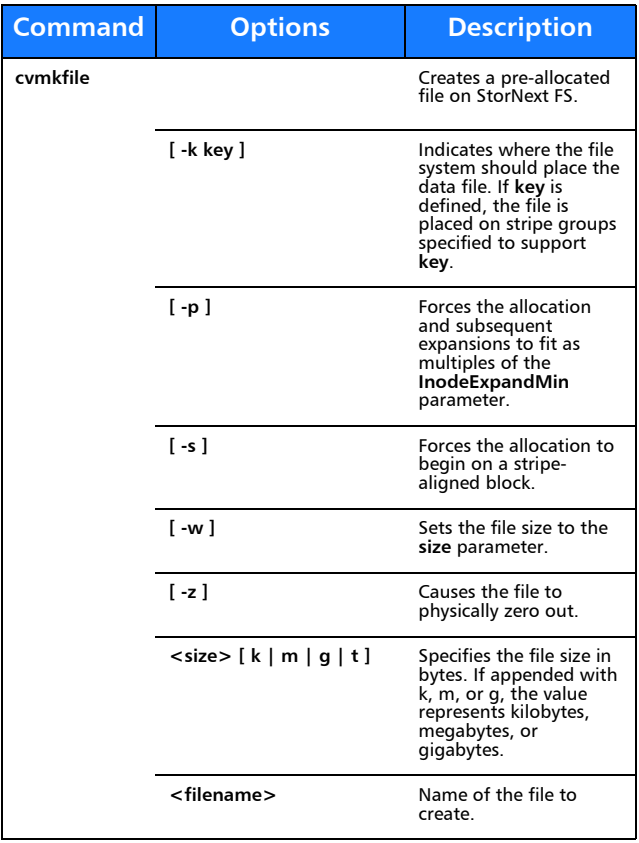

#### **cvmkfs**

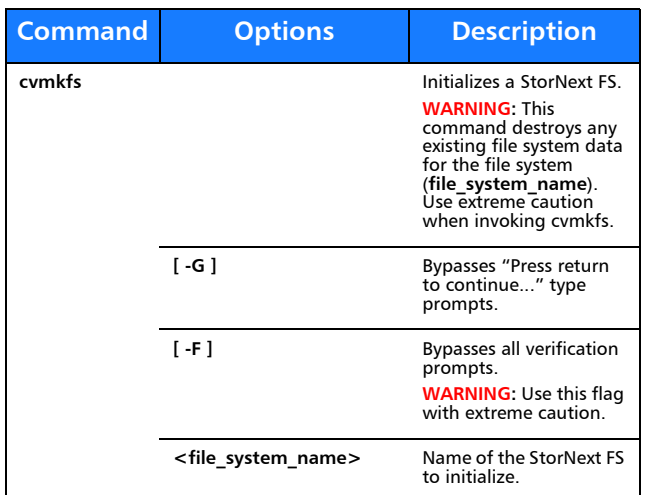

## **cvupdatefs**

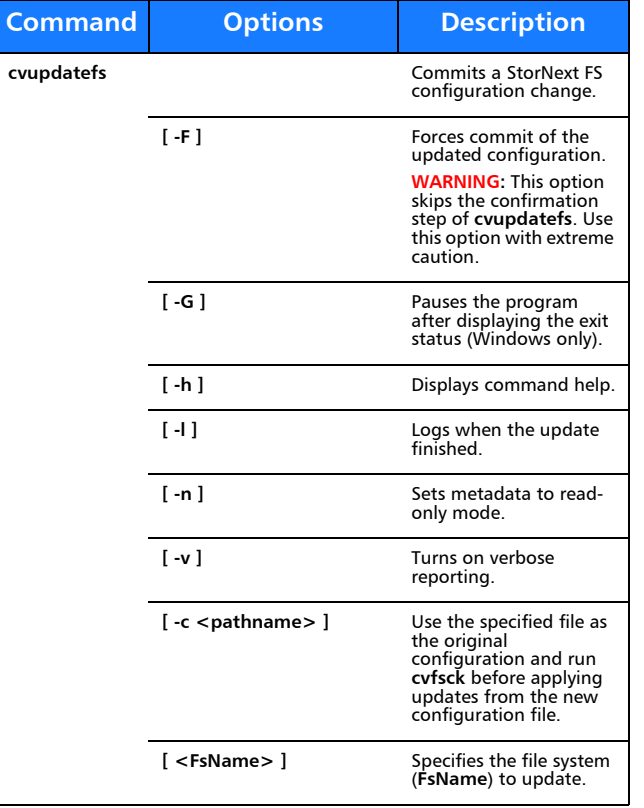

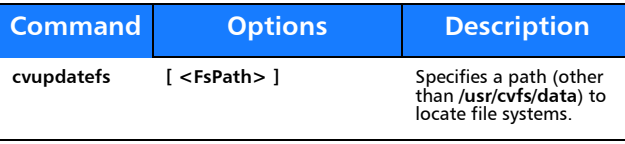

#### **cvversions**

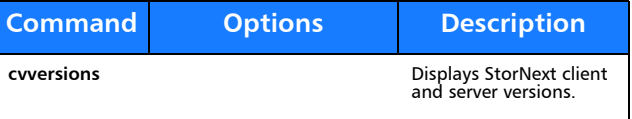

# **Windows Utilities**

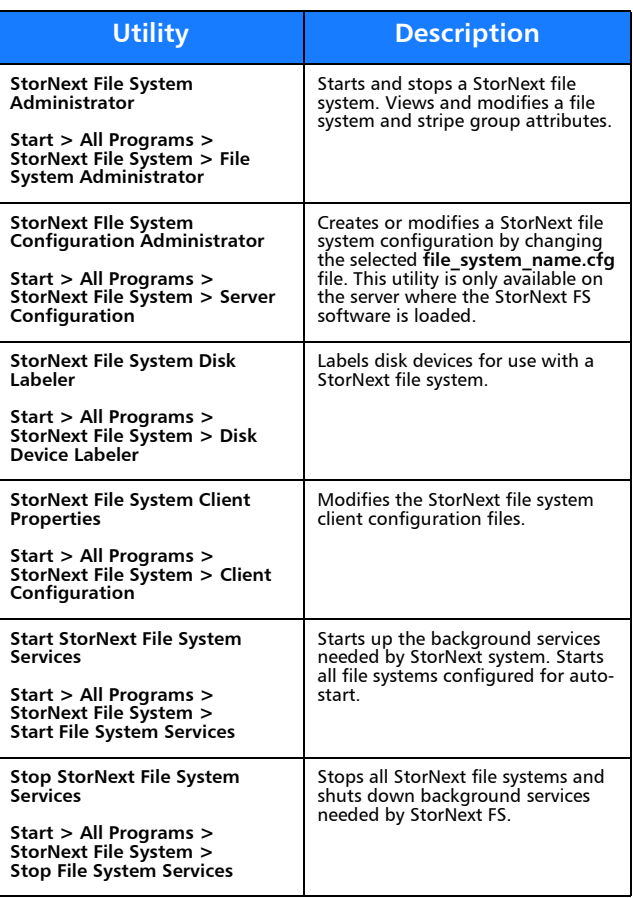

# Quantum.

Copyright © 2012 by Quantum Corporation. All rights reserved. Quantum,<br>the Quantum logo, and StorNext are registered trademarks of Quantum<br>Corporation, registered in the U.S. and other countries. Protected by<br>Pending and I

For assistance, contact the Quantum customer Support Center.<br>In North America, call toll-free: 1-800-284-5101<br>In EMEA, call toll-free: 00800 7826 8888 or toll: 49 6131 3241 1164

In APAC, call toll-free: +800 7826 8887 For worldwide support, go to: www.quantum.com/ServiceandSupport

6-67683-01 Rev A, September 2012

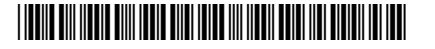